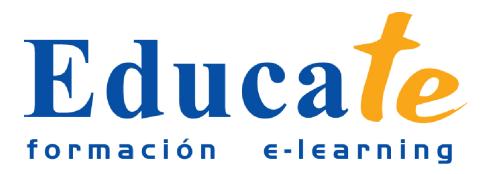

# **CorelDraw X4**

**Duración:** 60 horas.

## **Modalidad:** online

**Desarrollar las habilidades necesarias para gestionar el Corel Draw, de manera que resuelvan los problemas complejos que le surjan, además de conocer herramientas avanzadas que supongan un ahorro de tiempo en el trabajo diario.**

# **Contenidos**

## ● **1. Introducción a Coreldraw**

- ❍ ¿Qué es Coreldraw?
- ❍ Entrar y salir de Coreldraw
- ❍ La ventana de Coreldraw
- ❍ La barra de menús
- ❍ La barra de herramientas
- ❍ Las ventanas acoplables
- ❍ La caja de herramienta
- **2. Operaciones básicas con Coreldraw**
	- ❍ Cerrar y crear dibujos nuevos
	- ❍ Abrir archivos existentes
	- ❍ Guardar dibujos
	- ❍ Trabajar con páginas
	- ❍ Almacenamiento de archivos en pd

## ● **3. Dibujar formas básicas**

- ❍ Dibujo de rectángulos y cuadrados
- ❍ Dibujo de elipses, circulos, arcos y formas de sector
- ❍ Dibujo de polígonos y estrellas
- ❍ Dibujo de espirales

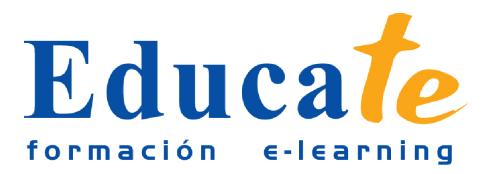

Tlf: 952 417 000 / Fax: 952 414 745

❍ Dibujo de formas predefinida

#### ● **4. Edición de objetos**

- ❍ Seleccionar objetos: la herramienta selección
- ❍ Cortar, copiar, pegar y borrar elementos
- ❍ Comandos deshacer, rehacer y repetir
- ❍ Duplicar y clonar objeto

#### ● **5. Contorno y relleno de objetos**

- ❍ La herramienta pluma de contorno
- ❍ El relleno uniforme
- ❍ Rellenos degradados
- ❍ Rellenos de patrón
- ❍ Rellenos de textura
- ❍ La herramienta relleno interactivo
- ❍ La herramienta relleno de mall

#### ● **6. Establecer reglas, retículas y líneas guía**

- ❍ La regla
- ❍ Utilizar cuadrículas
- ❍ Trabajar con líneas guía
- ❍ Controles de encaje de objetos
- ❍ La herramienta papel gráfic

#### ● **7. Manipulación de objetos**

- ❍ La herramienta transformación libre
- ❍ Fijar el orden de los objetos
- ❍ Agrupar y desagrupar objetos
- ❍ Bloquear y desbloquear objetos
- ❍ Alinear y distribuir objeto
- **8. Dibujar con las herramientas lineales**
	- ❍ La herramienta de mano alzada
	- ❍ Curvas bézier

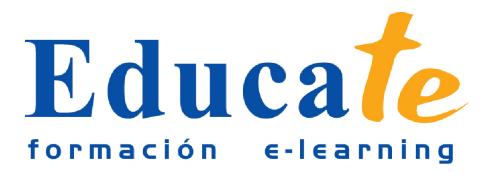

- ❍ Controlar los ajustes de las curvas bézier y tramos de mano alzada
- ❍ Acotar los objetos
- ❍ Conectar líneas y objetos
- ❍ La herramienta medios artístico

#### ● **9. Texto en coreldraw**

- ❍ Texto artístico y texto de párrafo
- ❍ Los atributos del texto: el cuadro de diálogo formato del texto
- ❍ Marcos de texto
- ❍ Estilos
- ❍ Operaciones avanzadas con el texto
- ❍ Identificación de fuente
- **10. Adaptar texto a trayectos y objetos**
	- ❍ Adaptar texto a trayectos
	- ❍ La barra de propiedades adaptar texto a un trayecto
	- ❍ Reparar y separar texto de un trayecto
	- ❍ Vincular texto a un objet
- **11. Opciones de visualización de documentos**
	- ❍ Seleccionar la calidad de visualización
	- ❍ Visualizaciones automatizadas
	- ❍ Las herramientas zoom y panorámica
	- ❍ La ventana acoplable administrador de visualizació
- **12. Configuración e impresión de un documento**
	- ❍ Utilizar la barra de estado
	- ❍ Examen del documento
	- ❍ Configuración de las páginas del documento
	- ❍ Presentación preliminar
	- ❍ Impresión de un documento